## Photoshop Elements 9 Kostenlos Download Deutsch Vollversion !!INSTALL!!

Installing Adobe Photoshop is relatively easy and can be done in a few simple steps. First, go to Adobe's website and select the version of Photoshop that you want to install. Once you have the download, open the file and follow the on-screen instructions. Once the installation is complete, you need to crack Adobe Photoshop. To do this, you need to download a crack for the version of Photoshop that you want to use. Once you have the crack, open the file and follow the instructions to apply the crack. After the crack is applied, you can start using Adobe Photoshop. Be sure to back up your files since cracking software can be risky. With these simple steps, you can install and crack Adobe Photoshop.

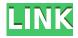

Adobe Photoshop has been in the spotlight recently for all the right reasons: new features, new apps, even new TVs (and Apple and Microsoft competing with each other for the best stylus technology). For many users, Photoshop is their tool of choice. But there are many other developers out there that can rival the work of Adobe. The latest iteration of Photoshop provides a level of consistency that we haven't seen in a long time. It provides the same user interface as before, a familiar workflow, and even the same file formats. It's a straightforward beast that feels familiar across platforms. It doesn't have the features of a high-end imaging application, but it still has enough raw power. In addition, a software company called Edius made a new video editing tool (Windows, Mac, and Linux) for creating non-linear editing (NLE) solutions. For those of you familiar with Apple's Final Cut Pro, Edius has adopted a similar interface. A new version of IrfanView for Windows 10 and Android is here. It's a simple app that's free for anyone who only shares photos to Facebook and Instagram. It has an extremely simple interface with very few features; it actually neuters the power of the app. It also has a built-in Facebook/ Instagram /Skype app. If you'd like more information on Adobe an Adobe Photoshop, check out the new video posted on the video site IDVCentral.com, Discover How to Make Stunning Video Effects in Photoshop Video Tutorials . Thanks to the new features that were first announced by Photoshop product manager Patrick Kettler at the Adobe MAX 2013 event this past October and then expanded later in the year at Adobe Max 2014, Photoshop shows improvements in speed, stability, and overall performance. These updates also expand the user base as many of these features are available to other editing applications. In addition, Photoshop continues to be the default commercial photo editing application because of its popularity and stable development.

## Photoshop CS6 With Serial Key With Full Keygen {{ updAte }} 2022

Photoshop is a set of computer programs that assist in the creation of images using a computer. Photoshop is considered the industry standard for image editing. With Photoshop users can work with different types of media including photographs, video, drawing, audio, and text. Basically, anything can be input to a computer and saved as an image. Making a movie out of a photograph is a great example of this. Also, with Photoshop it is possible to apply different techniques for such purposes as enhancing contrast and halftoning. Photoshop also has an animation and motion design section, so with that information you can create very advanced videos. Through regular updates and releases, Photoshop has acquired new features and improved its functionality. Now, you can use Adobe's Photoshop tutorials to complete a variety of tasks. Photoshop is a loosely organized suite of photoediting, creative and image-manipulation tools. As an image editing tool, Photoshop is often considered an industry standard. Photoshop has a work area that holds up to eight tools while the main window holds a canvas that can be any size, shape, or resolution. However, it is important to remember that Photoshop is not just for manipulating images; it is also used for drawing, layout, design, and video editing. Photographers and graphic artists find Photoshop an ideal tool for organizing and editing their photos. With Photoshop, graphic, web, and video designers are able to create professional web pages, magazine layouts, and photo books. e3d0a04c9c

## Photoshop CS6 Download Activation Code WIN + MAC 64 Bits {{ lAtest versIon }} 2022

Adobe Photoshop is a professional imaging software application that features editing and graphics production tools, such as tools for drawing, color, and retouching. Photoshop's main purpose is to manipulate, edit, and organize raster-based images. Photoshop is often considered to be the most powerful and professional image editing software, with powerful tools, a user friendly interface, and a great number of workflow examples available. Electronic design (EDD) is the process of converting a CAD file into a design that can be imported into a PCB manufacturing program. An EDD file is an intermediate file that describes a printed circuit board (PCB) design. Photoshop is an edit tool which provides photo editing software for digital photography. It is used for manipulating photos that are for marketing, promotional, creative or content needs. Photoshop is software products include nondestructive photo-editing systems, and also being a powerhouse for commercial and sports photography. Adobe Photoshop is famously a photo and image editing software that will enhance photos into amazing shapes and change the color, tone, special effects, and other properties of pictures. When people want to make some changes to a photo, they need to use Photoshop. Photoshop (or Adobe Photoshop) is one of the most popular image software programs. The software is used all over the world as they provide a wide range of use cases. For example, if you use the software for editing photos then you must be familiar with the following Adobe Photoshop features.

99 schlaue photoshop-tricks download free download photoshop 9 photoshop cs6 free download 90mb photoshop download 90 mb anurag 9 pro for photoshop 7 free download photoshop 9 free download for windows 7 download photoshop cs9 full crack photoshop cs 9 download crackeado adobe photoshop cs3 google drive download download apk mod photoshop

An Illustrator file is an external graphic designed in a vector format. Illustrator is a vector-based file format that creates vector images or vector graphics. This format is rather light and flexible, and it is capable of taking transformations and shapes from other Photoshop panels to the illustration. While creating a vector file, you can easily resize the file to fit any shape of the illustration without losing the resolution of the illustrator. Adobe Photoshop editing features are feature-rich, but each of them is divided into areas, which are called panels. A Photoshop document is either a single-layer document or a multi-layer document. Single-layer Adobe Photoshop documents include the image, typography, image adjustments, blending, retouching and more. Multi-layer Photoshop documents include many layers; each layer includes one or multiple elements or shapes. An image layer is the topmost layer of a Photoshop document and it includes the image content in this document. Every other layer is an effect layer or an adjustment layer. Adjustment layers can be applied as effects to image layers or other effect layers or adjustment layers, which are then applied as a color adjustment, filters, or a change in opacity. Photoshop offers two kinds of editing modes: image editing and vector editing. In a multi-layer Photoshop document, a vector layer is a special type of editable layer. It can have text, strokes, shapes, bevels, solid colors, gradient fills, and is independent of an image layer; it also has a predefined effects and a predefined transparency based on the values. These properties vary based on the needs and requirements of a specific type of art. In a multi-layer Photoshop document, an image layer is a combination of multiple layers, which includes the image, type, effects, shapes, and transparency

The new features are so powerful that they make it possible to create and work with content on any device in any environment, whether that's your own desktop, laptop, or smartphone. Every job site is different, and the content you need to create should reflect them. For the users, it can be used for editing photographs, including creating digital paintings. It provides you with all the features necessary for editing an image. This program has the ability to edit digital photos or images, and it also has the ability to save the images to your hard drive. It is also the most widely used software. Last but not the least is the Content-Aware Fill feature. You can use it to select any area of your picture and then it will automatically select the parts of it which are similar to the surrounding area. That can make it possible for you to remove unwanted areas of the image and only select the parts which you want to keep. You can use this tool for a number of different purposes. "There's always been a tension between design and programming, but Share for Review bridges that gap," said Ian Rogers, senior director of product management at Adobe. "For designers, it's a great way to collaborate, but for developers, Share for Review gives them the ability to guickly test design work and make changes before they go live." Photoshop keeps improving and evolving to meet the needs of its users. Photoshop is an immensely powerful tool, but there are certain things that you should know before you dive into the software:

https://zeno.fm/radio/opcom-activation-code-keygen-41

https://zeno.fm/radio/novela-zorro-a-espada-e-a-rosa-dublado-portugues-download

https://zeno.fm/radio/ddwrt-super-channel-activation-keygen

https://zeno.fm/radio/talvar-2015-hindi-dubbed-full-movie-download-720p-hd

https://zeno.fm/radio/facebook-friends-mapper-extension-download-for-42

https://zeno.fm/radio/dragon-ball-z-battle-of-gods-english-dubbed-720p-torrent-download

https://zeno.fm/radio/telecharger-microsoft-office-2010-gratuit-version-complete

https://zeno.fm/radio/ebp-gestion-commerciale-pro-2016-crack

https://zeno.fm/radio/nokia-model-100-type-rh-130-unlock-code

https://zeno.fm/radio/adobe-type-manager-for-win-7-64-bit-rar

https://zeno.fm/radio/headus-uvlayout-v2-07-crack

https://zeno.fm/radio/autocad-2007-activation-code-serial-keygen-download-cnet

Adobe Photoshop is known to have a very powerful and dominant place in the market today. It has quickly become the market share leader of software that allows for easy photo editing (as well as a graphic design suite that rivals pricier tools. This powerful tool allows for users with no prior design experience to bring out the most detailed, high-quality images, even those looking to create selfpromotional products can benefit. Despite being a relatively young product, Adobe Photoshop is easy to use. It has two modes: normal editing and special effects. Where the special effects mode is the most powerful and allows for numerous things, such as creating 3D objects in your photos and blending two photos together. Photoshop has a couple of layout modes, including grayscale and RGB. The color mode allows you to get a good idea as to what the photo will take on like the actual final product. Other special features you can find in the program include smart guides and guides, and a host of transition effects. The transitions are used to make an image flow from one to the next. While Photoshop is certainly recognized by many as a powerful photo editing program, it's interface is far from intimidating. Photoshop has three main windows: the Layers window, the Quick Selection window, and the Content window. Easily accessible controls and menus make Photoshop a breeze to use. Even if you do not understand Photoshop, learning a few basic techniques will allow you to start producing images that are up to par with professionals. Whether you're a photographer, designer, entrepreneur, or hobbyist, Photoshop's many features are sure to help you get the best results possible from your photos.

Here are the steps that make it all happen:

- Host attendees will receive a meeting invitation email with the references you need to the PDFs.
- Attendees login to the meeting and click the link in the invitation email.
- They see the meeting invitation interface at Adobe Connect.
- They can record the meeting sign in the meeting room once Adobe Connect is started.
- After meeting recording they are automatically added to the PDF files

The latest version of the increasingly popular Elements photo-editor, Photoshop CS6. It was great when it first launched, but has been slipping and is uninspiring workhorse. With over 74 million downloads, it's a pretty popular program, but we're not exactly recommending it. Sure, it's free, but that doesn't make it fantastic out of the box. With a room full of Adobe Connect attendees it is impossible to read each other's lips/keyboard. It is even impossible for new attendees to get the hang of the screen and figure out how to work the system. Adobe Connect has a option to build the screen from the different files that are in the recording section. Currently, the meeting files are not merged when they are imported. All you can do is see the details of the files and similar ones. So if you are hosting a group of more than 10 participants you have to print them. To merge them, I send a meeting invitation email with the PDF files already merged. At that point, everybody knows they are going to be in the same room. I go to the meeting room and start recording. When it's time to merge the PDF files, they will automatically be merged during recording as if they were in one connected file.